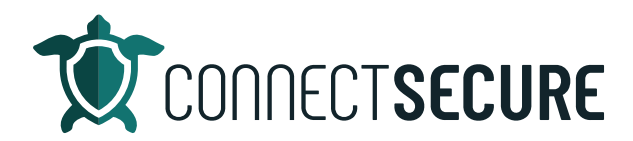

## **General Settings – Global vs Company Video Transcript**

Welcome. In this video, we're going to review General Settings global versus company. So, in the CyberCNS platform, the settings are very much structured around a company versus global. And so up here on the toolbar, you can see there's a toggle between company and global. Tapping this will take you between the two. When you first log into CyberCNS, at the company level, whatever company you see here is again in your list is what you're landing on.

And so, when you're looking at settings for the company level, when you're talking about things like application baselines, notification rules, some of the general settings for the system and some of the PII scanning profiles, right, these are at the company logger.

And so, if you tap on the globe, you'll also see that we've got some of those same settings in here and then some other additional ones that are offered at the global level that are not offered at the company level.

So, it's important to remember when you're setting up, connect secure and you're thinking about your settings, every time you're in a menu, just keep in mind tickets peak up there. Make sure you understand are you at the company level or are you at the global level when you're dealing with settings.